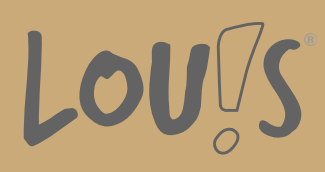

# **Online Grundlagen - Computerkurs für berufliche Anwender (Browser und Microsoft® Outlook)**

**Ihr Ansprechpartner** 0800 5015699 beratung@onlineweiterbilden.com

Das Internet ist längst auch im Berufsleben eine entscheidende Kommunikationsplattform. Beschaffungsroutinen, Zahlungsverkehr oder das terminliche Koordinieren von Projekten gehören zu den wichtigen Diensten, die das Internet heute bietet und die in der Geschäftswelt ständig genutzt werden. Der Umgang mit Browsern und E-Mail-Clients wie Microsoft® Outlook gehören daher zum Arbeitsalltag am Computer. Dabei geht es in der alltäglichen Praxis um Effizienz, aber auch um Sicherheit. Dieser für Einsteiger geeignete Kurs ist insbesondere auch zur Vorbereitung auf Kurse mit PC-Einsatz geeignet.

## **Kursinhalte**

- Internet, Web und E-M ail
- Einblick ins Internet
- Sicher im Internet arbeiten
- Datenschutz und Urheberrecht
- Mit Suchmaschinen, Online-Lexika und Übersetzungstools arbeiten
- Onlineshopping und -banking
- Online-Communitys und soziale Netzwerke
- Outlook kennenlernen
- E-Mails erstellen und senden
- E-Mails empfangen
- Den Überblick über Ihre E-Mails behalten
- Mit Kontakten und dem Adressbuch arbeiten
- Termine und Besprechungen organisieren
- Ordner, Elemente und E-Mails verwalten

## **Voraussetzungen**

Erforderlich sind PC-Grundlagen (PC-Bedienung und Betriebssystem Microsoft® Windows) sowie Deutsch-Grundkenntnisse (A2).

## **Fähigkeitenerwerb**

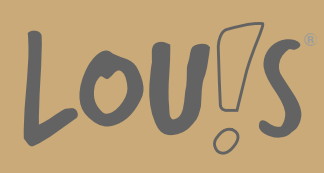

Nahezu jeder Büroarbeitsplatz ist mit einem PC ausgestattet. Daher ist ein Grundverständniss für das Internet und das Beherrschen von E-Mail-Kommunikation in den allermeisten Berufen und Unternehmen eine wichtige Grundqualifikation.

## **Zielgruppen**

Diese Weiterbildung ist für viele Zielgruppen aus allen Berufsfeldern und Qualifikationen geeignet.

- Arbeitssuchende
- Beschäftigte
- Berufsrückkehrer\*innen
- Menschen ohne Berufsabschluss
- Menschen mit Berufsabschluss
- Unternehmen

## **Förderungsmöglichkeiten**

- Agentur für Arbeit
- Berufsförderungsdienst der Bundeswehr
- Bildungsgutschein (BGS)
- Renten- und Unfallversicherungsträger

## **Unsere Partner**

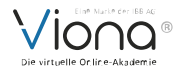

## **Download-Link**

[https://www.online-weiterbilden.com/bildungsangebot/9227553/online-grundlagen-computerkurs-fuer-berufliche](https://www.online-weiterbilden.com/bildungsangebot/9227553/online-grundlagen-computerkurs-fuer-berufliche-anwender-browser-und-microsoftr-outlook.pdf)anwender-browser-und-microsoftr-outlook.pdf